**股识吧 gupiaozhishiba.com**

**我去年的交易记录啊?-股识吧**

登陆-》右上角菜单中我的京东-》左侧菜单栏的交易管理-

**四、为什么我昨天做了股票交易,今天却查不到交易记录呢?**

订单中心-》我的订单标签-》查看一个月前的订单

## APP

APP

APP

 $APP$ 

登陆-》右上角菜单中我的京东-》左侧菜单栏的交易管理-

订单中心-》我的订单标签-》查看一个月前的订单

 $APP$ 

APP

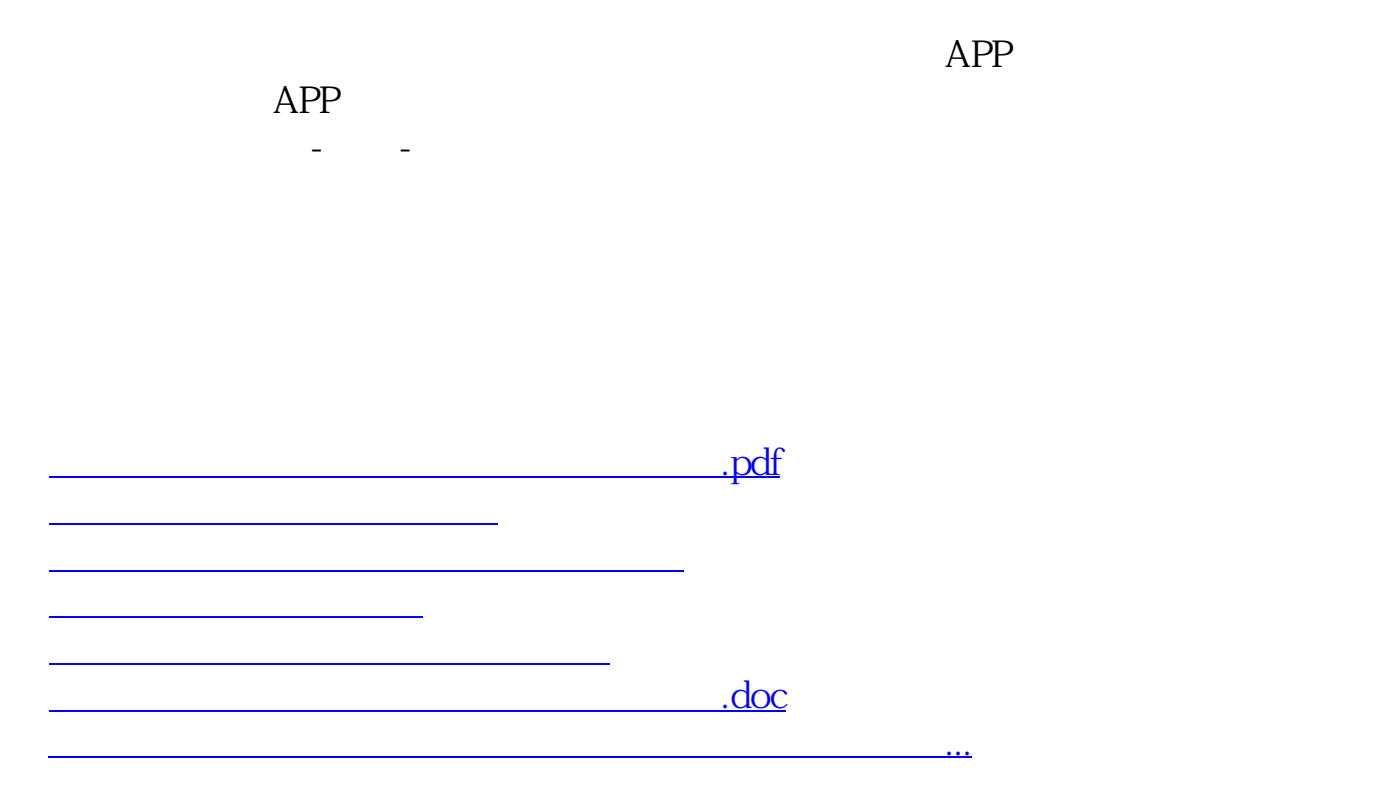

<https://www.gupiaozhishiba.com/subject/2769963.html>